Разяснения към курсова работа за студенти от специалност "ЕЕ" на тема:"**Определяне сечението на проводниците на въздушните електропроводи по допустима загуба на напрежение. Избор на сеченията по икономична плътност на тока. Изчисляване на загубите на мощност, активна енергия и стойността на годишните загуби**"

# **I.** *Изчисляване сечението на проводниците на магистрална въздушна линия (ВЛ) за СН и НН по допустима загуба на напрежение*

Дадени са конфигурацията на електрическата мрежа (фиг.12.1), мощността на товарите на потребителите  $(p_i + iq_i)$  и дължините  $(l_i)$ на участъците на въздушната линия (ВЛ).

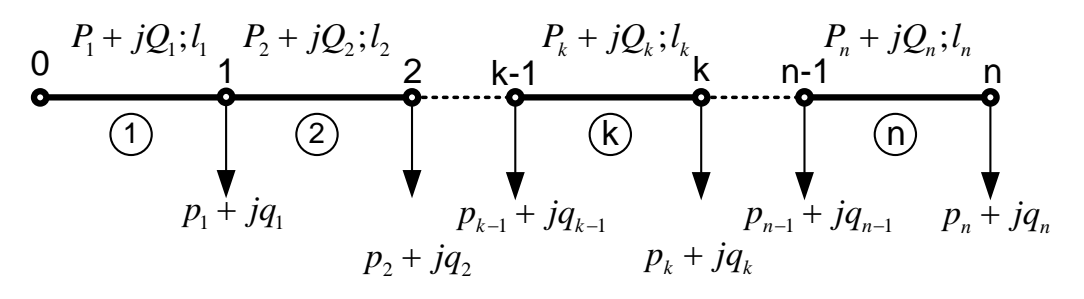

фиг.12.1

Сечението на проводниците на ВЛ се определя по следния ред:

1.Изчисляват се протичащите мощности през отделните участъци на ВЛ при пренебрегване на загубите на мощност. Мощностите в участък *"k"* (между възли *k-1* и *k*) се определят както следва :

$$
P_k = \sum_{i=k}^{n} p_i \; ; \; Q_k = \sum_{i=k}^{n} q_i \; . \tag{12.1}
$$

2.Определя се допустимата загуба на напрежение във BJ:  $\Delta U_{\mu} = \frac{\Delta U_{\mu\%}}{10}$ 100 *Д N Д*  $\overline{U}_{\pi\%}\cdot\overline{U}$ *U*  $\Delta {U}_{\pi\%}$   $\cdot$  $\Delta U_{\overline{A}} = \frac{\Delta U_{\overline{A}} \otimes U_{N}}{100}$ .

(12.2)

Ако не е зададена допустимата загуба на напрежение <sup>∆</sup>*UД%* се приема до 5% във ВЛ за НН и до 8 % за СН.

3.Намира се загубата на напрежение в индуктивното съпротивление на ВЛ:

$$
\Delta U_P = \frac{\sum_{i=1}^n (Q_i \cdot l_i)}{U_N} \cdot x_0 \tag{12.3}
$$

където могат да се приемат следните стойности за средна стойност на специфичното индуктивно съпротивление  $x_0 = 0.3$ Ω/km за НН и  $x_0 = 0.38$ Ω/km за СН за ВЛ с голи проводници и за Л с изолирани проводници съответно:  $x_0 = 0.075$ Ω/km и  $x_0 = 0.115$ Ω/km

4.Определя се активната компонента на допустимата загуба на напрежение:

$$
\Delta U_{A\bar{A}} = \Delta U_{\bar{A}} - \Delta U_{\bar{P}}
$$

5.Изчислява се сечението на проводниците като се използва един от следните допълнителни критерии: **5.1. Постоянно сечение на магистралния електропровод**

$$
s = \frac{\rho \cdot \sum_{i=1}^{n} (P_i \cdot l_i)}{\Delta U_{A\mathcal{A}} \cdot U_{N}}
$$
\n(12.4),

където  $\rho$ ,  $\Omega$ .mm<sup>2</sup>/km – специфично съпротивление на проводника. Избира се по-голямо стандартно сечение от изчисленото.

**5.2. При минимален разход на метал.** За определяне на сеченията на отделните участъци на ВЛ се намира първо коефициента:

$$
K_{P} = \frac{\rho \cdot \sum_{i=1}^{n} (\sqrt{P_{i}} \cdot l_{i})}{\Delta U_{A/I} \cdot U_{N}} , \qquad (12.5)
$$

и след това се определя сечението на проводниците според следната формула:

$$
s_i = K_P \sqrt{P_i} \tag{12.6}
$$

Началните участъци се избират с по-голямо стандартно сечение от изчисленото, а крайните с по-малко.

**5.3. При минимална загуба на мощност (енергия).** Намира се плътността на тока, която е постоянна за всички участъци:

$$
j = \frac{\Delta U_{A/I}}{\sqrt{3} \cdot \rho \cdot \sum_{i=1}^{n} (l_i \cdot \cos \varphi_i)}
$$
(12.7)

и след това се изчисляват сеченията на проводниците на всеки участък

$$
s_i = \frac{I_i}{j} = \frac{P_i}{\sqrt{3} \cdot U_N \cdot \cos \varphi_i \cdot j} \tag{12.8}
$$

Избират се по-големи стандартни сечения от изчислените.

6. Избират се стандартни сечения на проводници за цялата ВЛ, като се имат в предвид уточненията за всеки от критериите и указанията:

- във ВЛ за НН захранващи с електрическа енергия еднофазни крайни потребители при изчислени сечения, по-малки от допустимите по механична якост, могат да се изпълнят двуфазно или еднофазно.

за да се удовлетвори условието за допустимата загуба на напрежение, изчислените сечения на проводниците трябва да се увеличат 2,25 пъти при двуфазна линия и 6 пъти при еднофазна линия вследствие на несиметричното натоварване. Избраните сечения на проводниците за еднофазните и двуфазните линии не трябва да са по-големи от минимално допустимите. Когато се налагат по-големи сечения, целесъобразно е да се увеличи броя на фазите.

7. Изчислява се действителната загубата на напрежение до съответния възел за избраните сечения на проводниците съгласно:

$$
\Delta U = \frac{\sum_{i=1}^{n} (P_i \cdot l_i \cdot r_{0i}) + \sum_{i=1}^{n} (Q_i \cdot l_i \cdot x_{0i})}{U_N} \leq \Delta U_{\pi} \tag{12.9}
$$

 $k$ ъдето  $r_{0i}$ , Ω/km и  $x_{0i}$ , Ω/km са специфично активно и индуктивно съпротивления за съответния проводник. Те се взимат от таблиците в приложението или се изчисляват съгласно:

3

$$
r_{0i} = \frac{\rho}{s_i}; \quad x_{0i} = 0,0157 + 0,144 \lg \frac{2 \cdot Dcp}{d_{npi}} \; ,
$$

където D<sub>cp</sub>- средногеометрично разстояние между фазовите проводници, mm;  $d_{\scriptscriptstyle min}$  - ефективен диаметър на фазовия проводник, mm.

За намиране на сеченията на проводниците в *разклонена ВЛ* (фиг.12.2) първоначално се определя *магистралата* на разклонената линия. За целта се изчислява от началото на ВЛ до всеки краен възел (например на фиг 12.2 до възли 2, 3, 6, 7 и 8) следната сума 0  $i=0$  $(|S_i| \cdot l_i) = \sum (S_i \cdot l_i)$ *край край*  $i \mid i \mid i$ <sup>-</sup> $\sum$ <sup>( $\cup_i$ </sup><sup> $i$ </sup> *i i*  $S_i \cdot l_i$ ) =  $\sum (S_i \cdot l_i)$  $\sum_{i=0}^{\infty}(|\dot{S}_{i}|\cdot l_{i})=\sum_{i=0}^{\infty}\left(S_{i}\cdot l_{i}\right)$ . Участъците от началото до крайния възел, за който сумата е най-голяма се приема за магистрала (например ако  $S_1 \cdot l_1 + S_4 \cdot l_4 + S_8 \cdot l_8$  е

максимално, магистралата е 0, 1, 4, 8 - фиг.  $12.3$ ).

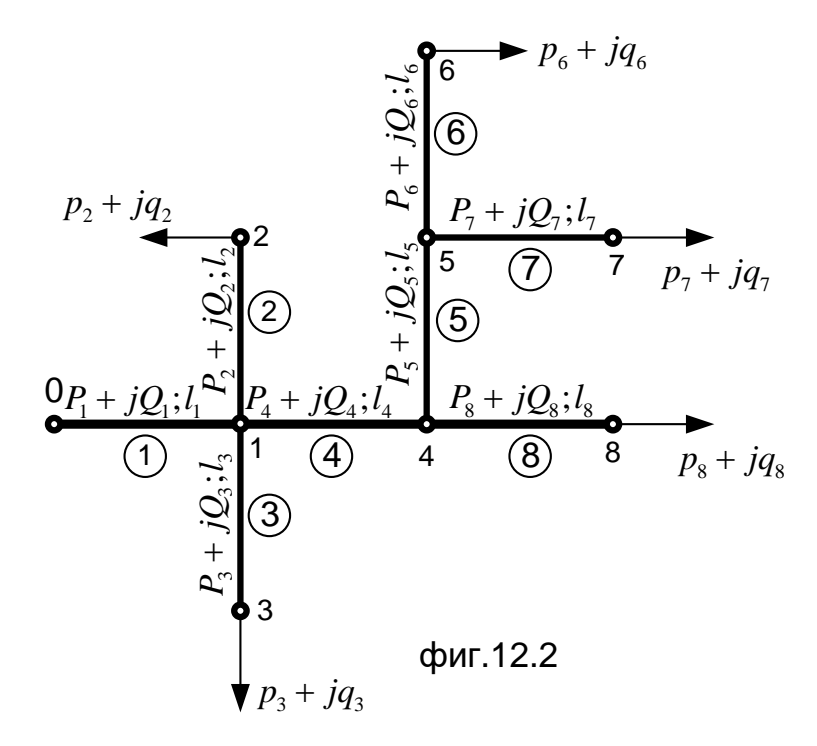

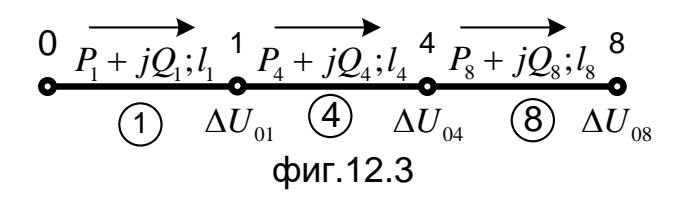

Сеченията на проводниците за магистралата се определят по начина описан за неразклонен

електропровод и от началото на ВЛ до всеки възел се изчислява загубата на напрежение.

Сеченията на проводниците в разклоненията се намират по същия начин както за магистралата, но с допустима загуба на напрежение, намалена с реалната загуба от началото на ВЛ до възела, в който е присъединено съответното отклонение, изчислена както следва:

$$
\Delta U_{\mu_{\text{c}} \text{m} \kappa n} = \Delta U_{\mu} - \Delta U_{\text{c} \text{m} \kappa n} \tag{12.10},
$$

където Δ*U<sub>д откл</sub>* е допустимата загуба на напрежение, с която трябва да се определи сечението на проводниците за отклонението; ∆*Uоткл* - реалната загуба на напрежение от началото на ВЛ до възела на съответното отклонение.

## *Изчисляване сечението на проводниците на ВЛ по икономична плътност на тока*

Този метод за определяне на сеченията се използва предимно при електропроводите за ВН и СВН. Сеченията на участъците от електропровода се пресмятат по формулата:

$$
s_i = \frac{I_i}{j_{HK}} = \frac{P_i}{\sqrt{3} \cdot U_N \cdot \cos \varphi_i \cdot j_{HK}} \quad , \tag{12.11}
$$

където  $j_{\text{HK}}$ ,  $A/\text{mm}^2$  - икономична плътност на тока. Стойностите на *ј<sub>ик</sub>* се взимат от справочна литература и зависят от материала от който ще се избират проводниците (Al, Cu), вида на електрическата мрежа (кабелна или въздушна) и годишната използваемост на максималния товар.

По икономична плътност на тока винаги сеченията се избират с по-малка стандартна стойност от изчислената.

*Изчисляване на загубите на мощност и активна енергия* За целта се работи по следния ред:

- Определят се загубите на активна и реактивна мощност в общия случай за кой да е участък както следва:

$$
\Delta P_i = 3 \cdot I_i^2 \cdot R_i = 3(I_{ai}^2 + I_{ri}^2)R_i =
$$
  
= 3(I\_i^2 \cdot \cos^2 \varphi\_i + I\_i^2 \cdot \sin^2 \varphi\_i)R\_i =  $\frac{P_i^2 + Q_i^2}{U_N^2} \cdot R_i$  , W (12.12)

$$
\Delta Q_i = 3 \cdot I_i^2 \cdot X_i = 3(I_{ai}^2 + I_{ri}^2)X_i =
$$
  
= 3(I\_i^2 \cdot \cos^2 \varphi\_i + I\_i^2 \cdot \sin^2 \varphi\_i)X\_i =  $\frac{P_i^2 + Q_i^2}{U_N^2} \cdot X_i$ , \n
$$
\text{VAT} \qquad (12.13),
$$

където  $I_i, I_{ai}, I_{ri}$  - пълен, активен и реактивен ток през участъка, А;

 $P_i, Q_i$  - активна и реактивна мощност през участъка, W, Var;  $U_N$  - номинално линейно напрежение на мрежата, V;  $R_i, X_i$  - активно и реактивно съпротивления на участъка от мрежата *"i" , Ω*

$$
R_i = r_{0i} \cdot l_i \qquad \text{if} \qquad X_i = x_{0i} \cdot l_i \quad . \tag{12.14}
$$

След като се изчислят загубите на активна и реактивна мощност за всички участъци, те се сумират за да се получат загубите на активна и реактивна мощност за цялата мрежа.

*Изчисляване на годишните загуби на активна енергия и стойността на годишните загуби на енергия*

Изчисляват се годишните загуби на активна електроенергия за цялата мрежа съгласно формулата:

$$
\Delta A = \left(\sum_{i=1}^{n} P_i\right) \cdot \tau \cdot 10^{-3}, \quad \text{kWh} \tag{12.15}
$$

където  $\tau = f(\cos \varphi, T_{\mu AY})$  – време на максималните загуби, h.

 $\tau$  се определя от фиг. 12.4 в зависимост от $\cos\varphi$  на мрежата и  $T_{\text{max}}$ време за използване на максималните товари за една година, h/год.

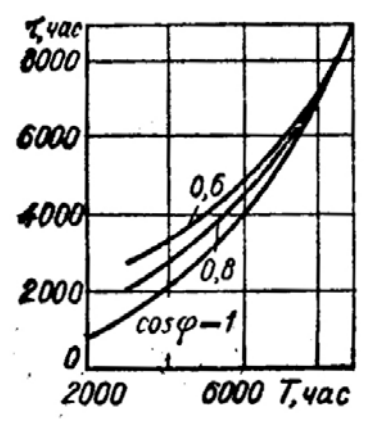

фиг.12.4

Изчисляването на годишната стойност на загубите на електрическа енергия става както следва:

$$
C = \Delta A \cdot C_{0} , \quad \text{JB} / \text{POH}
$$
\n
$$
(12, 6) ,
$$

където  $C_0$ - средна цена на 1 kWh електроенергия, лв/kWh;

## *Изчисляване стойността на алуминиевите проводници на електропровода*

Първо определяме специфичното теглото на проводниците за отделните участъци:

От приложение N3, колона 5 за всеки участък в зависимост от сечението на проводника се определяме масата на проводника за километър дължина $\rightarrow$  *G<sub>i</sub>*, kg/km;

Сумарното тегло на алуминиевите проводници за цялата електрическа мрежа е се изчислява както следва:

$$
\sum G = n \cdot \sum G_i \cdot l_i \ ,
$$

където  $n$ - брой фазови проводници;  $G_i$ - тегло на проводника за километър дължина, kg/km; *<sup>i</sup> l* - дължина на съответния участък, km.

Стойността на проводниците се пресмята съгласно:

$$
C_{\scriptscriptstyle AL} = C_{\scriptscriptstyle 0AL} \cdot \sum G \; , \quad \text{JIB} \; . \; ,
$$

където *C*<sup>0</sup>*AL* - средна цена за километър дължина алуминиево-стоманен проводник, Лв./kg

# *Методични указания за изготвяне на курсовата работа по ЕМС.*

На *Фигура 12.5* е представена схема на мрежа за среднo или ниско напрежение. Допустимата загуба на напрежение в мрежата е както следва  $\Delta U_{\text{ion}} = 4, 5$ , 6 или 8 %, а факторът на мощността  $\cos \varphi = (0.7 - 1)$ . (Стойностите за  $\Delta U_{\text{low}}$  и  $\cos\varphi$  се задават от преподавателя).

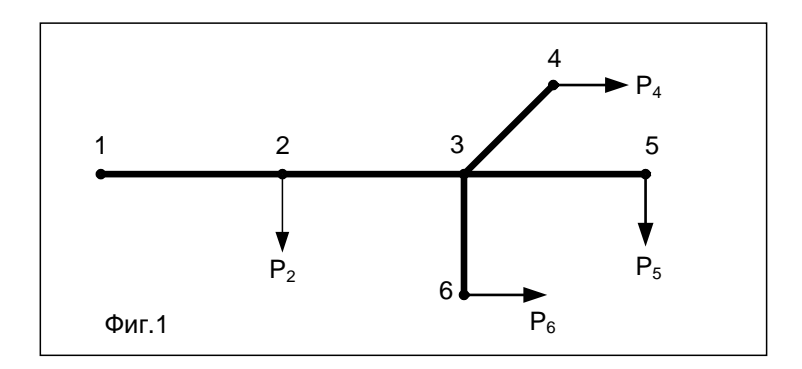

Фиг. 12.5

За схемата представена на *Фиг. 12.5* , трябва да се изпълнят следните изчисления:

- 1.Определяне на сечението на фазовите проводници по допустима загуба на напрежение и следните допълнителни условия: *постоянно сечение на магистралния електропровод, минимална загуба на мощност(енергия), минимален разход на метал;*
- 2.Определяне на най-малкото допустимо сечение на фазовите проводници за всички участъци по икономична плътност на тока;
- 3.Да се извърши технико-икономически анализ на вариантите и да се приеме най-икономичния;

### **Последователност при извършване на изчисленията:**

- Да се изразят товарите във вид на активни и реактивни мощности;
- Да се определи магистралния електропровод и след това да се пренесат товарите;
- Да се определи разпределението на мощностите по участъци;
- Да се изчисли приблизителната реактивна съставяща на загубата на напрежение;
- Да се изчисли допустимата активна съставяща на загубата на напрежение;
- Да се определят сеченията на фазовите проводници на магистралния електропровод и отклоненията по допустима загуба на напрежение ∆*Uдоп* и постоянно сечение на магистралния електропровод *(избират се по-големи стандартни сечения от изчислените!*);
- Да се определят сеченията на фазовите проводници на магистралния електропровод и отклоненията по допустима загуба на напрежение ∆*Uдоп* и по минимален разход на метал *(избират се по-големи стандартни сечения от изчислените за първите участъци от магистралата и по-малки стандартни сечения за останалите участъци!! Отклоненията се пресмятат по*

9

*допустима загуба на напрежение и постоянно сечение!)* ;

- Да се определят сеченията на фазовите проводници на магистралния електропровод и отклоненията по допустима загуба на напрежение ∆*Uдоп* и по минимална загуба на мощност*(избират се по-големи стандартни сечения от изчислените!*);
- Да се определят сеченията на фазовите проводници по икономична плътност на тока *ик <sup>j</sup> (избират се по-малки стандартни сечения от изчислените!!!*);;
- Да се определят при всеки от методите по избраните сечения загубите на мощност и енергия и стойността (цената) на годишните енергийните загуби за самия електропровод.
- Да се определят при всеки от методите по избраните сечения стойността (цената) на съответните проводници.

### *Указания:*

- 1) Средната стойност на специфичното индуктивно съпротивление да се приема  $x_0 = 0.3$ Ω/km за ВЕЛ НН и  $x_0 = 0.38 \Omega / \text{km}$  при СН;
- 2) При изчисляване загубите на активна енергия, времето на максималните загуби -  $\tau$  се определя в зависимост от времето за използване на максималния товар Т<sub>max</sub> и фактора на мощността cos(φ) (работи се с cos(φ) на първия участък от магистралата) от  $\phi$ *M* $\Gamma$ . **12.4**, **T.e.**  $\tau = f(T_{\text{max}}, \cos(\varphi))$ ;
- 3) Специфичното активно съпротивление за алуминиевостоманени проводници е  $\rho_{Al}=31, 5 \Omega$ .mm<sup>2</sup>/km;
- 4) Икономичната плътност на тока за средно напрежение при алуминиево стоманени проводници да се приеме съответно: - за СН  $j_{\text{nk}}=0.7$  A/mm<sup>2</sup> при  $T_{\text{max}} = (1000 -$ 3000)h и съответно  $j_{\text{WF}}=0.8$  A/mm<sup>2</sup> при  $T_{\text{max}} = (3000 -$ 5000)h;

- за НН  $j_{\text{mk}}=1,1$  A/mm<sup>2</sup> при  $T_{\text{max}} = (1000-3000)$ h и съответно  $j_{\text{unk}}=1$ , 2 A/mm<sup>2</sup> при Т<sub>max</sub> = (3000-5000)h

- 5) Сечението на проводниците на отклоненията се определя по допустима загуба на напрежение (за съответния метод се преизчислява допустимата загуба на напрежение за отклоненията ∆ $U_{\lambda}$ <sub>оп</sub>откл );
- 6) cos(φ) за участъците да се определя по формулата

$$
\cos(\varphi) = \frac{P}{S} = \frac{P}{\sqrt{P^2 + Q^2}};
$$

- 7) Стандартните сечения на откритите електропроводи с означение А (алуминиеви), AC(O) (алуминиевостоманени проводници) са както следва:
- 16, 25, 35, 50, 70, 95, 120, 150, 185, 240, 300, 400, 500, 600 mm2,

например: (AC-150)

8) Стойностите за специфичното активно съпротивление r0 и специфичното индуктивно съпротивление x<sup>0</sup> да не се взимат от таблиците в приложеноята, а да се изчисляват съгласно зависимостите:

$$
r_0 = \frac{\rho}{S_{_{AL}}}; \qquad \qquad \text{M} \qquad \qquad x_0 = 0,0157 + 0,1441g \frac{2 \cdot Dcp}{d_{_{np}}},
$$

където *AL S* - полезно сечение на токопроводящата част,  $mm<sup>2</sup>$ ;

 $d_{_{np}}$  - диаметър на проводника, mm.

Стойностите за  $S_{_{AL}}$  и  $d_{_{np}}$  се взимат от Приложение N3, стр. 97 от ръководството за лабораторни упражнения по ЕМС;

**Пример:** За проводник AC-120 при *Dср* =1200 mm , от приложение 3, колона 2 за проводник AC-120 се избира полезно сечение на токопроводящата част  $S_{_{AL}}\!=\!115\ \mathrm{mm}^2$  и от колона 4, диаметър на проводника (включващ и стоманеното въже)  $d_{np} = 15, 2 \text{ mm}$ , тогава

11

$$
r_0 = \frac{\rho}{S_{AL}} = \frac{31,5}{115} = 0,274
$$
 Q/km  

$$
x_0 = 0,0157 + 0,1441g \frac{2 \cdot Dcp}{d_{np}} = 0,0157 + 0,1441g \frac{2 \cdot 1200}{15,2} = 0,332
$$
 Q/km

#### *Използвани обозначения:*

- D<sub>cp</sub>- средно-геометрично разстояние между фазовите проводници, mm ;
- $-$  C<sub>0</sub> стойност на 1 kW активна ел. енергия в левове, лв./kWh ;
- Т<sub>тах</sub> време на използване на максималния товар за една година, h/год. ;
- ρ специфично съпротивление на материала на проводника,  $\Omega$ .mm<sup>2</sup>/km ;
- $j_{\text{MK}}$  икономична плътност на тока,  $A/\text{mm}^2$  ;
- $\tau$  време на максималните загуби, h/год.

#### *Указания относно оформлението:*

- Да се оставят полета на листите за забележки от страна на преподавателя !!
- Всички резултати от изчисленията да се систематизират в таблица на края на курсовата задача, в която да фигурират за различните методи стойностите на изчислените и приетите стандартни сечения, специфичните активни и реактивни съпротивления на участъците от електропровода, загубите на напрежение, загубите на активна и реактивна мощност, годишните загубите на енергия, себестойността на годишните загуби на активна енергия и т.н.!